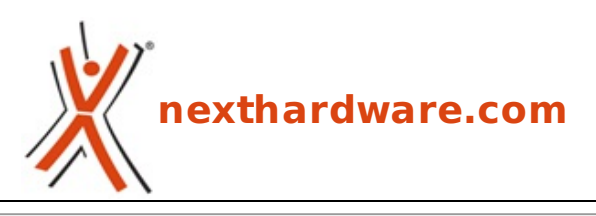

a cura di: **Andrea Dell'Amico - betaxp86 - 10-01-2011 17:00**

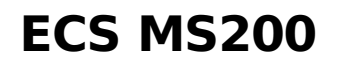

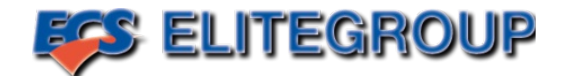

#### **LINK [\(https://www.nexthardware.com/recensioni/sistemi-completi/454/ecs-ms200.htm\)](https://www.nexthardware.com/recensioni/sistemi-completi/454/ecs-ms200.htm)**

Un barebone compatto per l'ufficio e la casa

I barebone sono sistemi semi assemblati che includono una scheda madre, un alimentatore e un dissipatore personalizzato; soluzioni a metà strada tra il DIY e le offerte della grande distribuzione, garantiscono un certo grado di personalizzazione e meglio si adattano alle reali necessità dell'utente. ECS, nota per la produzione di schede madri, è attiva anche in questo settore e ci ha messo a disposizione un MS200, barebone basato su piattaforma Intel H55 Express.

A differenza dei prodotti di Shuttle, leader nel settore dei Mini PC, i barebone ECS sono più piccoli e presentano una minor versatilità ma sono caratterizzati da un prezzo di acquisto decisamente contenuto.

Lâ€<sup>™</sup> MS200, oggetto della recensione odierna, include una configurazione completa, grazie anche alla presenza di una unità ottica DVD SuperMulti di tipo tray, che rende di fatto necessario il solo acquisto della CPU, delle memorie e del disco fisso. Non è prevista la possibilità di installare una scheda video discreta.

Buona Lettura!

 $\leftrightarrow$ 

↔

## **1. ECS MS200 - Bundle ed esterno**

## **1. ECS MS200 – Bundle ed esterno**

↔

La confezione è sovradimensionata rispetto alle dimensioni del prodotto, risultando piuttosto ingombrante, immaginiamo per garantire unâ€<sup>™</sup> adeguata protezione all'MS200 e ai suoi accessori.

↔

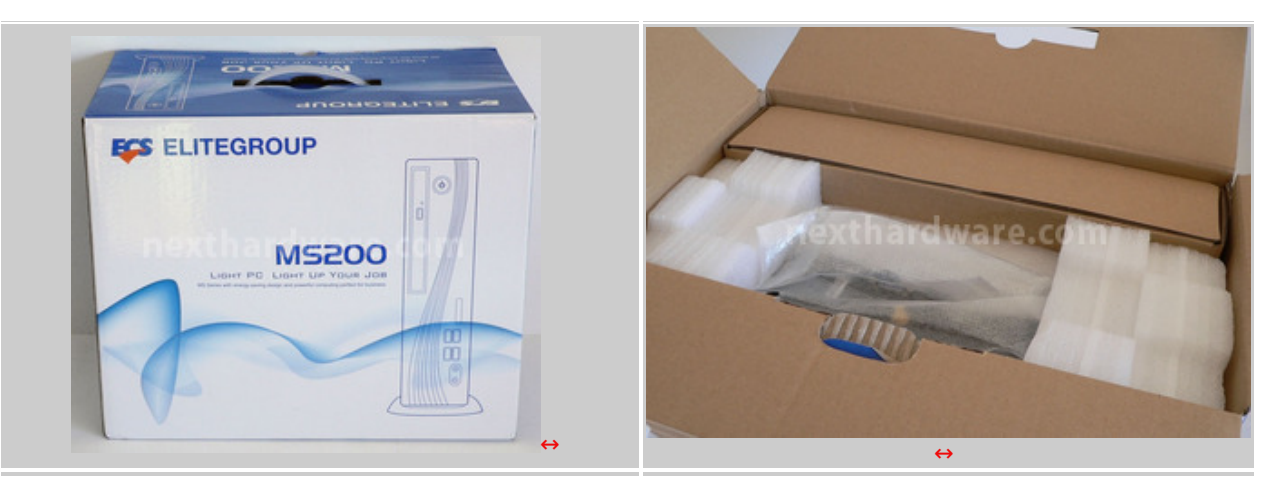

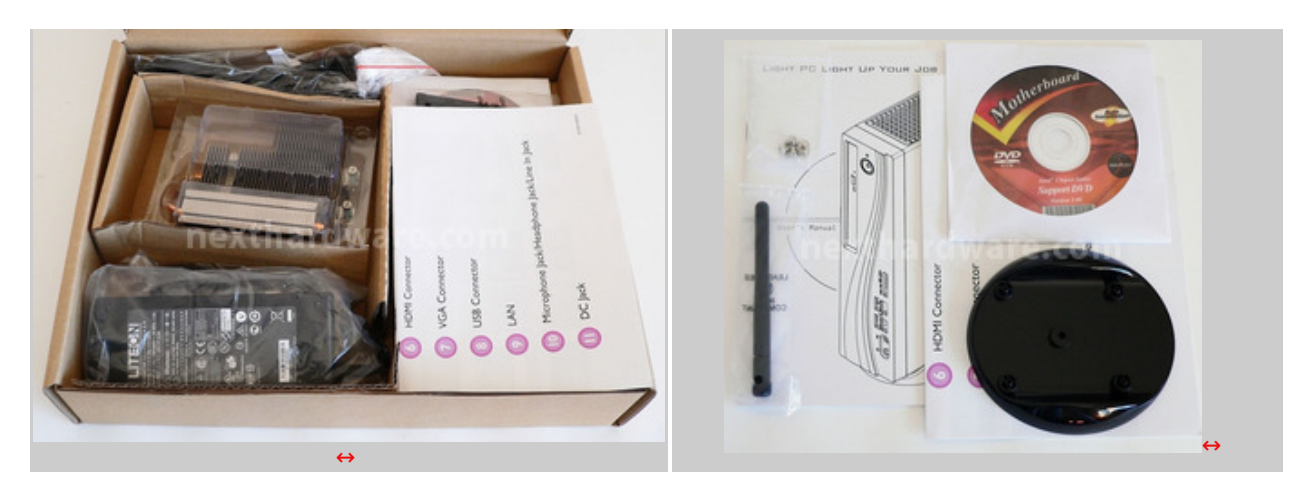

Il barebone è inserito in un doppio supporto di polistirolo sagomato ed è affiancato da una scatola contenente tutto il bundle composto da:

- 1 alimentatore da 120W
- 1 cavo di alimentazione
- 1 dissipatore per la CPU
- 1 antenna per la scheda WiFi integrata
- 1 supporto per installare lâ $€$ <sup>™</sup> MS200 in verticale
- 1 set di viti per l' HDD
- 1 set di manuali e CD per l' installazione del prodotto

Lâ€<sup>™</sup> alimentatore è di produzione Liteon ed è del tutto simile a quello incluso con i notebook; la potenza massima erogabile è di 120W, più che sufficiente per alimentare una CPU Intel Core i3 o i5 con un consumo massimo di 73W, come indicato nelle specifiche del produttore.

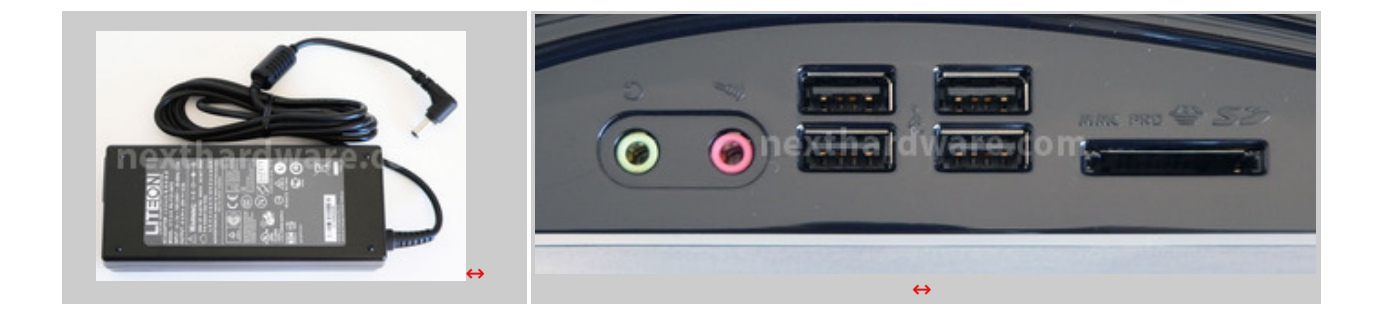

Il frontale è ben rifinito ed è caratterizzato da una superficie in plastica lucida. Il resto della struttura è in metallo ed appare piuttosto solida. Per lâ€<sup>™</sup> apertura del coperchio, è sufficiente svitare le tre viti sul retro del prodotto.

### **Frontale**

- 4 porte USB 2.0
- 1 lettore SD/MMC 4 in 1
- 2 mini jack audio per cuffie e microfono
- 1 DVD Super Multi Tray
- ↔

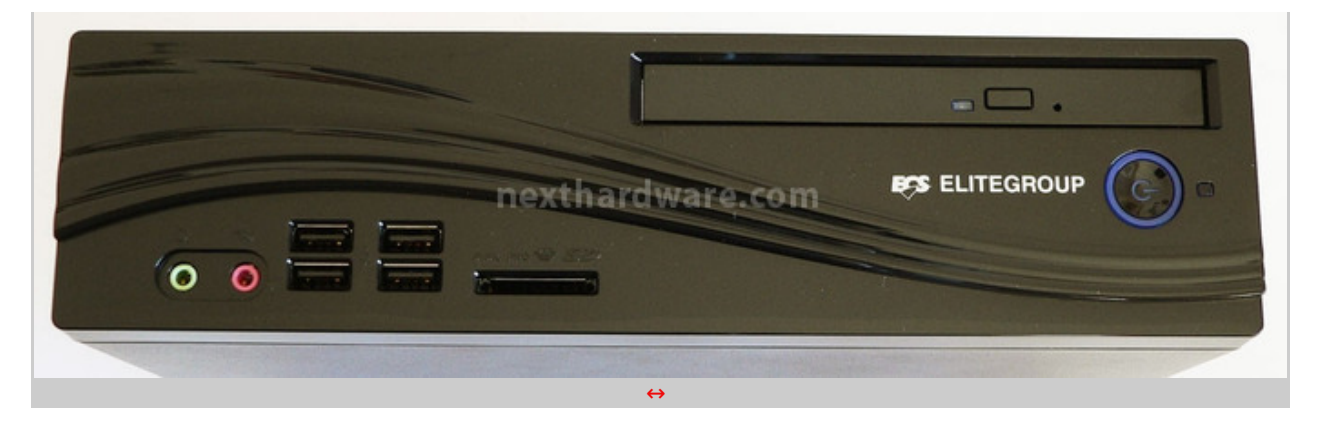

#### **Retro**

- 1 porta VGA
- 1 porta HDMI
- 4 porte USB 2.0
- 1 porta RJ45 per connettività Gigabit Ethernet
- $\bullet$  1 connettore per lâ $\varepsilon$ <sup>m</sup> antenna WiFi inclusa
- 6 mini jack audio
- $\bullet$  1 connettore proprietario per lâ $\varepsilon$ <sup>m</sup> alimentazione

↔

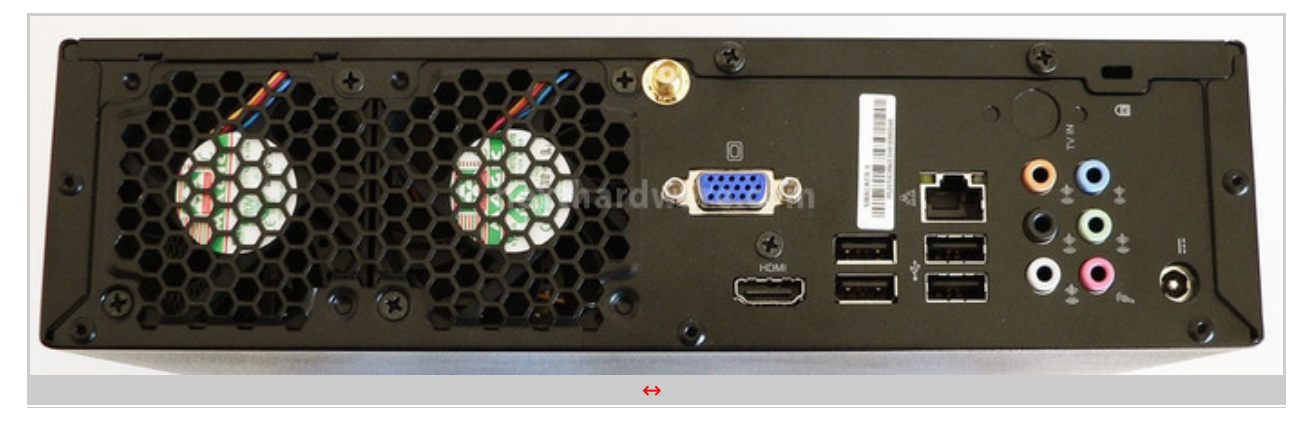

#### ↔

Sul retro sono presenti due ventole che si occupano del raffreddamento dellâ€<sup>™</sup> intera macchina. Non câ€<sup>™</sup>è spazio per espandere il prodotto con schede interne, a meno di non rimuovere la scheda WiFi e sostituirla con un prodotto differente.

↔

↔

### **2. ECS MS200 - Uno sguardo all'interno**

## **2. ECS MS200 – Uno sguardo all'interno**

 $\leftrightarrow$ 

L' apertura dell' MS200 avviene rimuovendo tre viti sul retro e tre viti poste sotto la copertura di plastica frontale, queste ultime accessibili solo dopo averla smontata, agendo su tre fermi di ritenzione. La rimozione della slitta dei supporti di memorizzazione è veloce e richiede solo pochi secondi. Bisogna prestare molta attenzione, quando si ribaltare la struttura, per non danneggiare i cavi che collegano lâ€<sup>™</sup> unità ottica alla scheda madre.

↔

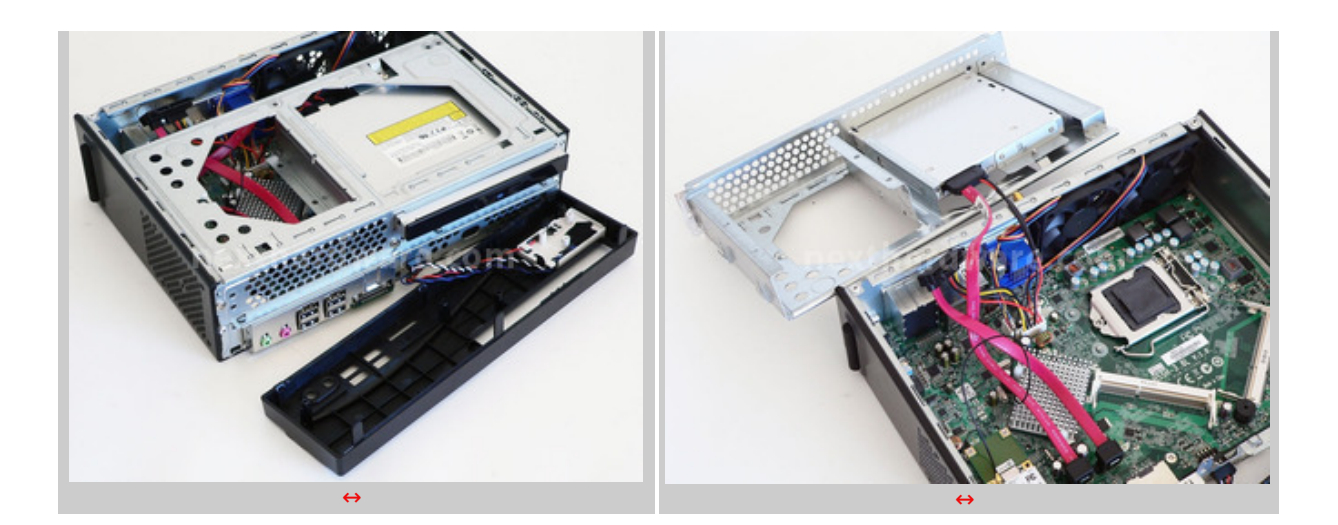

Lâ€<sup>™</sup> MS200 è costruito attorno al chipset Intel H55 Express, soluzione entry level per le CPU su socket 1156. Lâ€<sup>™</sup> assenza di uno slot per una GPU discreta, limita la scelta della CPU ai soli modelli che integrano la GPU Intel HD Graphics, ovvero le CPU dual core Pentium, Core i3 e Core i5; ECS, inoltre, ha imposto il limite di 73W come consumo massimo per la CPU.

La sezione di alimentazione della CPU è composta da sole tre fasi, di cui una dedicata al Memory Controller, niente a che vedere con quanto siamo abituati con le schede madri desktop, ma qui non è previsto che lâ€<sup>™</sup> utente pratichi overclock, né utilizzi CPU ad alto assorbimento. Sono supportati fino a 8 GB di memorie SO-DIMM DDR3, con frequenza massima di 1333 MHz, da installare nei due slot presenti sul PCB della scheda madre. Molto particolare la disposizione di questi ultimi che si aprono a ventaglio verso la CPU.

↔

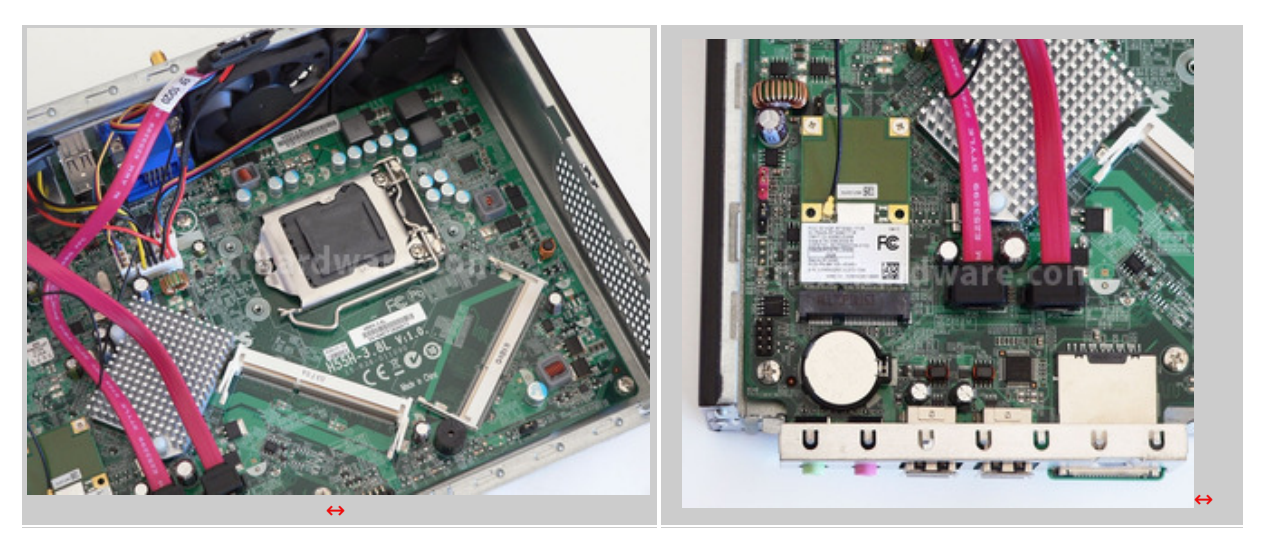

 $\leftrightarrow$ 

La scheda WiFi è installata in uno slot Mini PCI e supporta gli standard 802.11 b/g/n; purtroppo è disponibile una sola antenna, anche se lo standard ne prevede fino a tre per aumentare la capacità di trasmissione e ricezione.

Il chipset è installato sotto un piccolo dissipatore, al centro della scheda madre. Lâ€<sup>™</sup> estrema integrazione ha spinto ECS ad integrare nel PCB i cavi di alimentazione delle periferiche di memorizzazione, collegandole con alcuni connettori proprietari; lo stesso vale anche per i cavi SATA, dimensionati per raggiungere, con il minimo ingombro, le due periferiche installabili.

 $\leftrightarrow$ 

## **3. ECS MS200 - Storage e raffreddamento**

# **3. ECS MS200 – Storage e raffreddamento**

 $\leftrightarrow$ 

Le periferiche di memorizzazione devono essere installate nel vano dedicato. Lâ€<sup>™</sup> MS200 viene fornito con un lettore DVD Super Multi già installato di produzione Sony. Lâ€<sup>™</sup> unità ottica è caratterizzata dal design tray, tipico dei dispositivi per notebook.

 $\leftrightarrow$ 

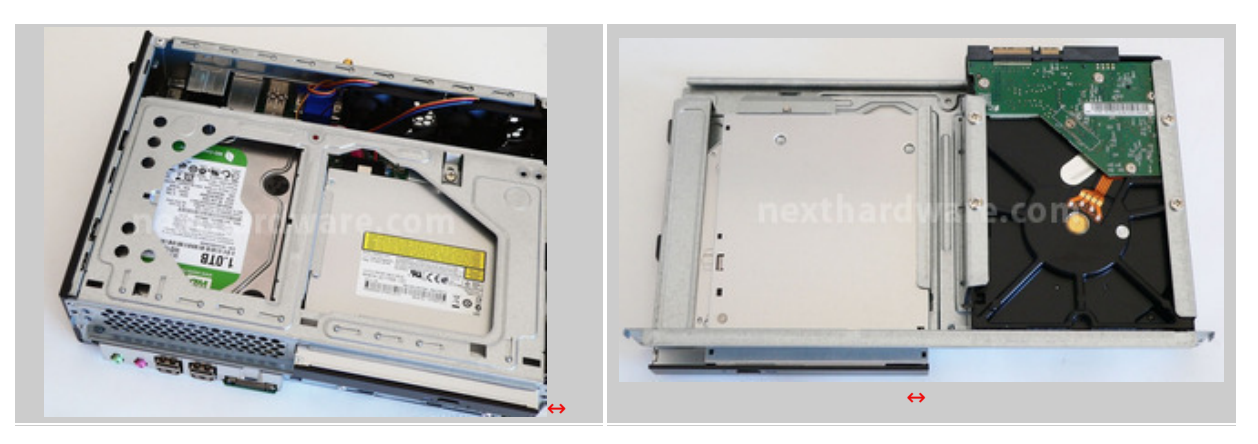

L' unica espandibilità è garantita da uno slot da 3.5†pollici per un disco fisso; purtroppo, non è presente alcun supporto per le unità da 2.5â€ pollici, sarà quindi necessario utilizzare adattatori di terze parti se si ha necessità di installare periferiche di questo tipo. Gli hard disk vanno avvitati al tray attraverso le quattro viti fornite in dotazione, utilizzando i filetti posti sul retro del disco e non quelli laterali comunemente utilizzati.

↔

## **Dissipatore**

Il sistema di raffreddamento della CPU è stato espressamente progettato da ECS per questo barebone. è composto da una base in rame dotata di due Heat Pipes piatte, che distribuiscono il calore dalla CPU allâ€<sup>™</sup> intera superficie radiante in alluminio. Il dissipatore si estende su tutto lo spazio disponibile allâ€<sup>™</sup> interno del case e resta a diretto contatto con le due ventole posteriori, che provvedono alla rimozione del calore generato.

↔

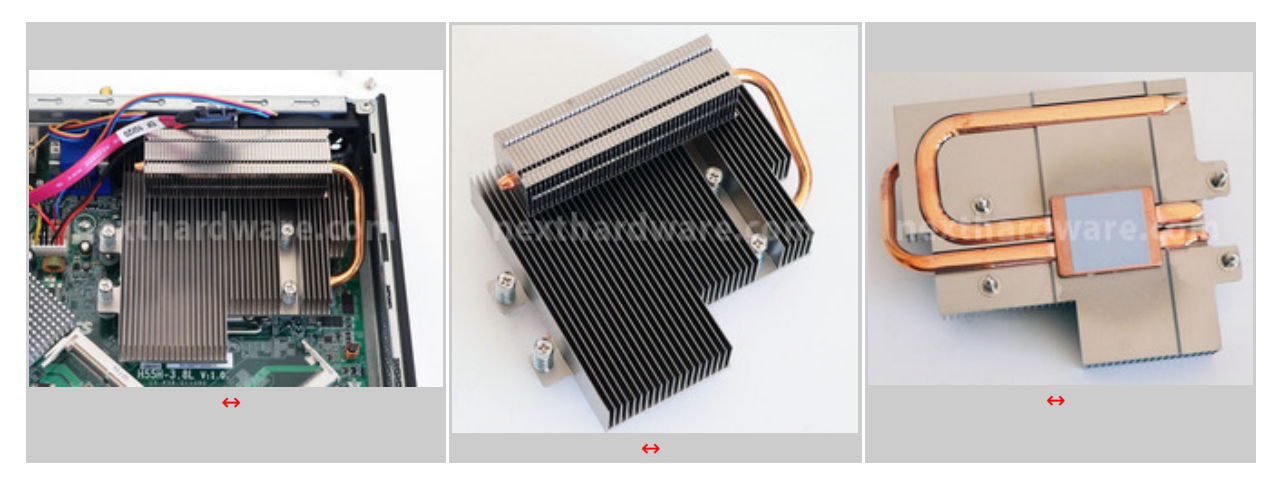

↔

Il sistema di fissaggio utilizza 4 viti dotate di molle autocalibranti, soluzione comunemente impiegata anche nei sistemi server.**↔**

↔

↔

## **4. Configurazione di prova**

# **4. Configurazione di prova**

 $\leftrightarrow$ 

Per valutare le prestazioni dell'ECS MS200 abbiamo completato la configurazione con i↔ componenti sotto elencati e con la consueta suite di benchmark.

↔

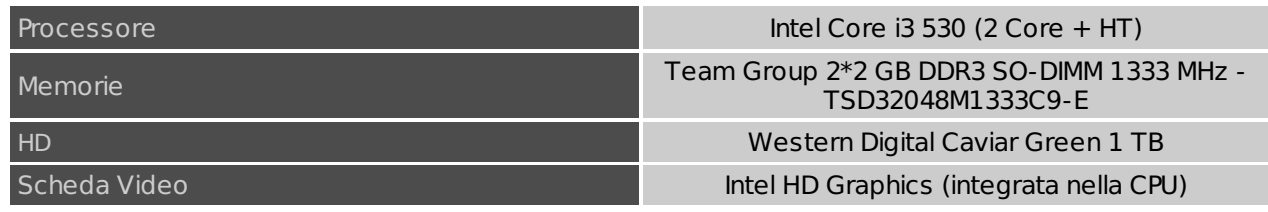

↔

Le memorie sono stata configurate automaticamente dal BIOS dell'ECS MS200, in base ai parametri dell'SPD delle memorie: 1333 MHz CAS 9 9 9.

A titolo di confronto abbiamo assemblato un sistema dotato di schede madre ECS H57H-MUS.

↔

### **Benchmark**

- $\bullet$  7 Zip 64 bit
- $\bullet$  WinRAR  $\hat{a}\in$  "64 bit
- $\bullet$  Maxon CineBench R11.5 â $\epsilon$ " 64 bit
- Pov Ray beta  $\hat{a}\in$  "64 bit
- $\bullet$  Super PI 1M  $\hat{a}\in$  "32 bit
- Futuremark PCMark Vantage  $\hat{a}\epsilon$ " 64 bit

↔

- ↔
- 
- ↔
- ↔

## **5. Benchmark CPU - Parte 1**

## **5. Benchmark CPU - Parte 1**

 $\leftrightarrow$ 

## **WINRAR – 64 bit**

Il formato Rar è caratterizzato da una ottima efficienza, garantendo livelli di compressione spesso non raggiungibili da altri formati. Sviluppato da Eugene Roshal, è un formato chiuso anche se sono state rilasciate le specifiche delle prime due versioni. Per le nostre prove abbiamo utilizzato l'ultima versione del programma WinRar, dotata di tecnologia multi thread e compilata a 64 bit.

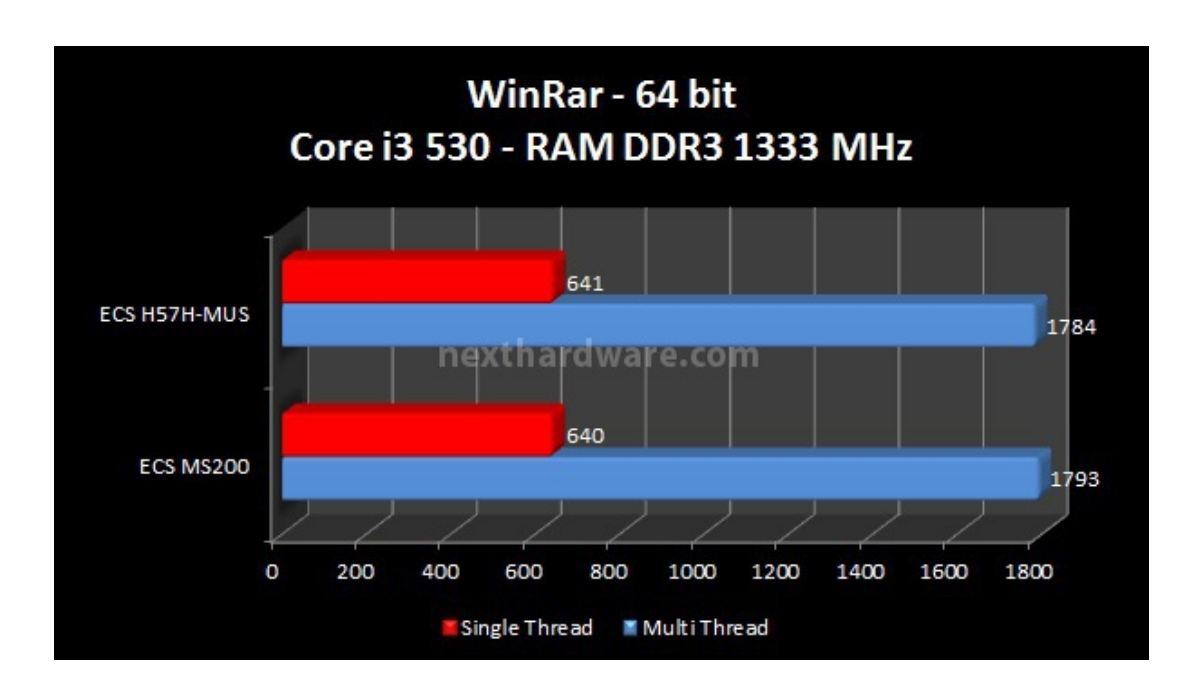

### **7 ZIP – 64 bit**

Una valida alternativa gratuita a WinRar è 7Zip, programma open source in grado di gestire un gran numero di formati di compressione. Come il suo concorrente commerciale, è disponibile in versione 64 bit e con supporto multi thread.

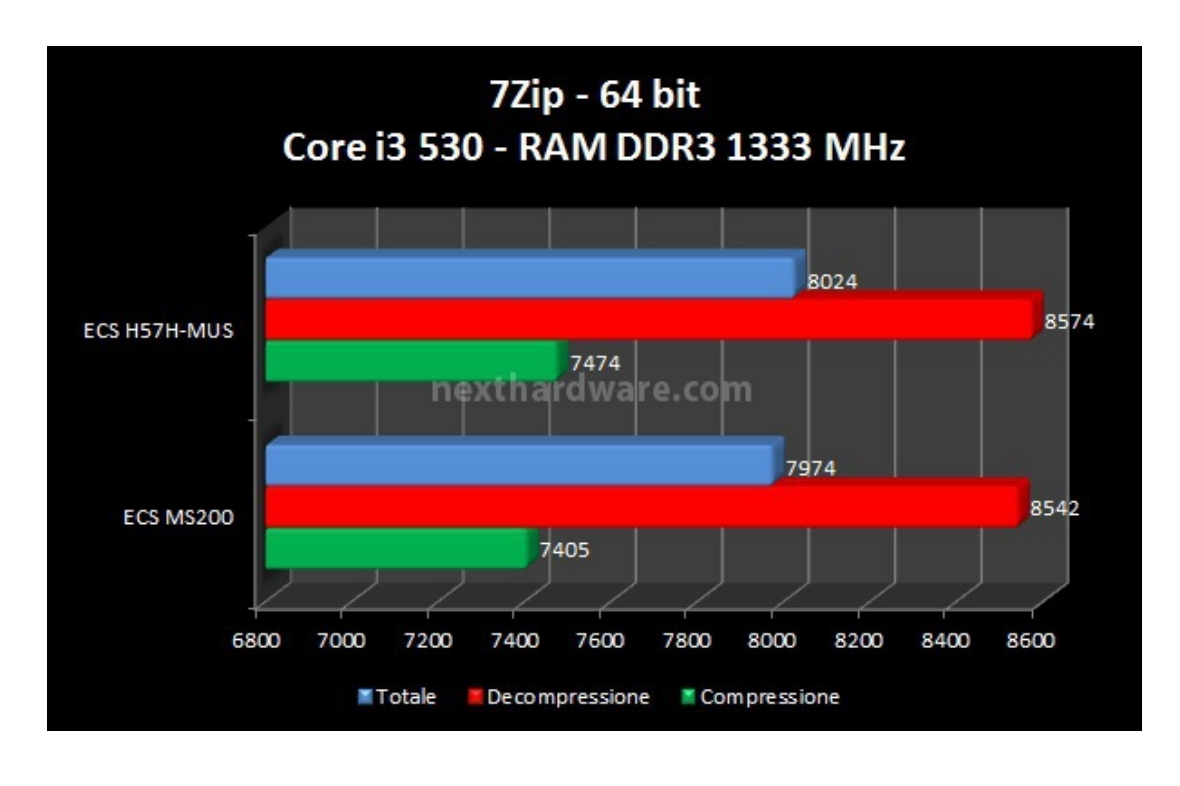

#### ↔

#### **Super PI 1M**

Il Super PI è uno dei test più apprezzati dalla comunità degli overclockers, seppur obsoleto, senza supporto multi thread, riesce ancora ad attrarre un vasto pubblico. Il Super PI non restituisce un punteggio, ma l'effettivo tempo in secondi necessario ad eseguire il calcolo di un numero variabile di cifre del Pi Greco. (tempo in secondi)

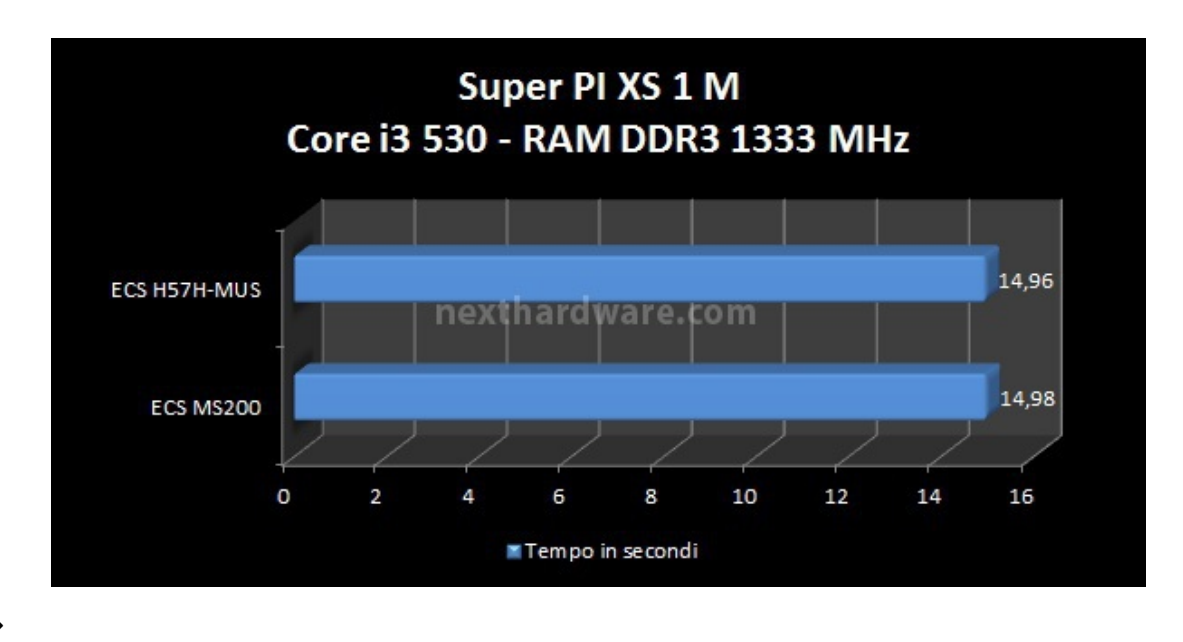

↔

↔

- **6. Benchmark CPU - Parte 2**
- **6. Benchmark CPU - Parte 2**

#### **Futuremark PCMark Vantage – 64 bit**

Questo benchmark simula una serie di workload tipici di un PC domestico o d'ufficio, alternando test sintetici (CPU, Memorie, HD) a riproduzioni video e manipolazione delle immagini.

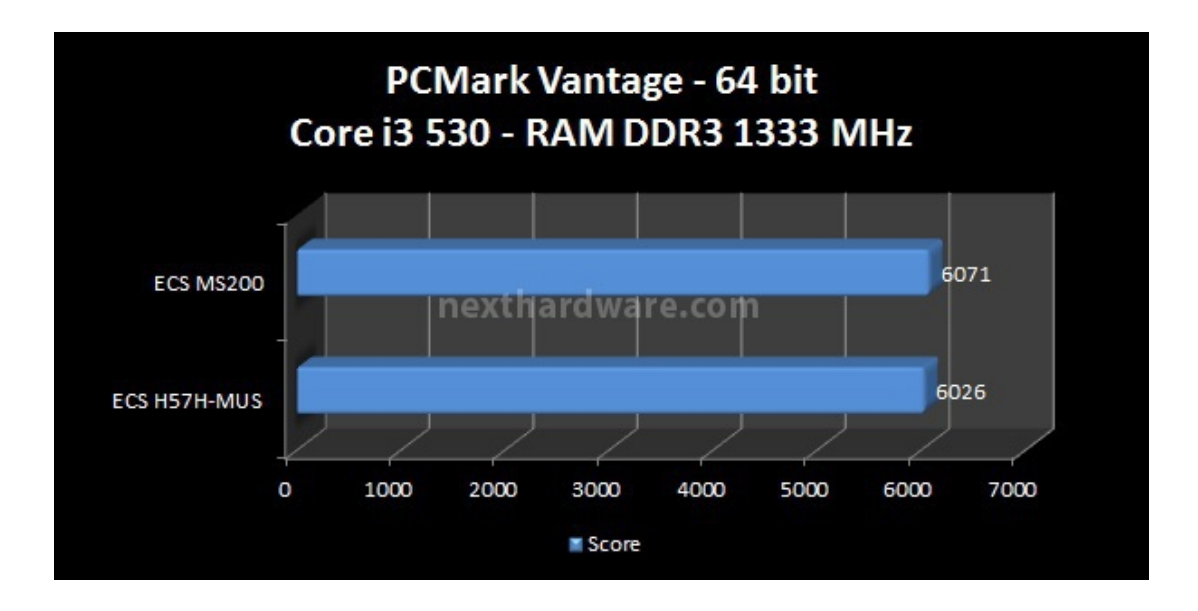

↔

#### **Maxon CineBench R11.5 – 64 bit**

Prodotto da Maxcon, CineBench sfrutta il motore di rendering del noto software professionale e permette di sfruttare tutti i core presenti nel sistema.

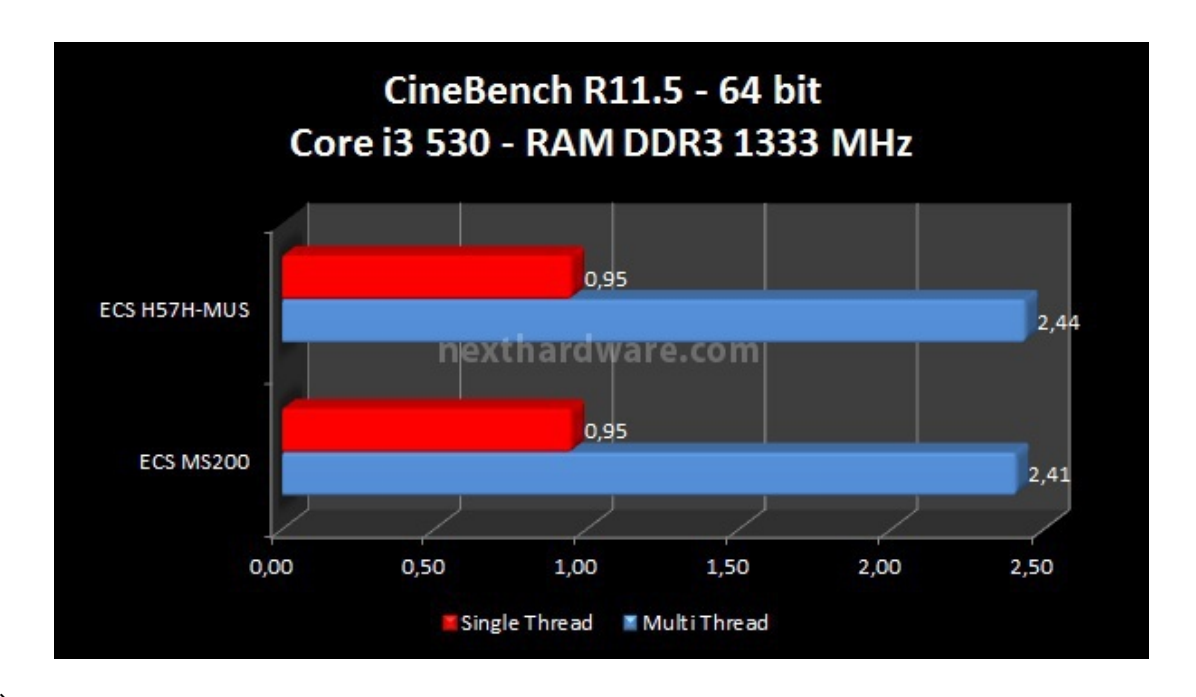

↔

#### **Pov Ray beta – 64 bit**

La beta del motore di rendering Pov Ray permette l'uso di tutti i core presenti sul sistema, fornendo un notevole boost prestazionale rispetto alle vecchie versioni. Il programma integra un comodo benchmark integrato per valutare le prestazioni della propria CPU.

![](_page_7_Picture_10.jpeg)

![](_page_8_Figure_0.jpeg)

## **7. Impressioni d'uso e Conclusioni**

# **7. Impressioni d'uso e Conclusioni**

 $\leftrightarrow$ 

### **Impressioni d'uso**

 $\leftrightarrow$ 

Lâ€<sup>™</sup>ECS MS200, abbinato ad una CPU Intel Core i3, garantisce una esperienza dâ€<sup>™</sup>uso molto buona: il sistema è reattivo e tutti i normali workload sono gestiti senza alcun problema. Come si evince dai benchmark, non câ€<sup>™</sup> è una sostanziale differenza tra le prestazioni fatte registrare da un sistema tradizionale costruito attorno allo stesso chipset H55 o H57 e abbinato allo stesso processore, a meno di una specifica ottimizzazione delle frequenze della memoria o di un overclock del sistema non possibili con il barebone ECS.

La riproduzione video è sempre risultata fluida, la GPU integrata nel processore Intel Core i3 riesce infatti a gestire sia flussi SD che HD con i più comuni codec; nel caso non fosse disponibile lâ€<sup>™</sup> accelerazione via GPU (es. player video non supportato), la CPU offre comunque una potenza di calcolo sufficiente per godere di un film Full HD in modo fluido come, ad esempio, un file MKV 1080p riprodotto con VLC, che occupa la CPU tra il 9 e il 15%.

A nostro avviso, uno dei più comuni scenari di utilizzo è quello HTPC; le dimensioni contenute e la bassa rumorosità lo rendono ideale per essere inserito discretamente in un salotto e, in abbinamento con un ricevitore DVB-T, può sostituire ogni tipo di registratore DVD o VHS. ECS prevede, come opzione, lâ€<sup>™</sup> installazione di un ricevitore TV allâ€<sup>™</sup> interno dell'MS200 al posto della scheda WiFI; purtroppo, per il nostro paese questa opzione non è disponibile a causa di problemi normativi sullâ€<sup>™</sup> importazione di questi dispositivi. Nulla vieta, però, di acquistare separatamente un ricevitore mini PCI.

Durante le nostre prove abbiamo notato un piccolo difetto per quanto riguarda la gestione dellâ€<sup>™</sup> alimentazione: risulta infatti impossibile accendere correttamente la macchina se non si attende qualche secondo dopo lo spegnimento della stessa, o se↔ è appena stato collegato il cavo di alimentazione. In questi due casi lâ€<sup>™</sup> ECS MS200 entrerà in protezione impedendo il Boot; su un sistema tradizionale si assisterebbe invece al fenomeno comunemente noto come Fake Boot, che causerebbe il riavvio automatico del sistema fino al ripristino di una condizione di funzionamento ottimale.

 $\leftrightarrow$ 

![](_page_9_Picture_0.jpeg)

### **Conclusioni**

↔

Nel complesso lâ€<sup>™</sup> ECS MS200 ha dimostrato buone qualità sia dal punto di vista delle prestazioni che della scelta dei materiali. L' assemblaggio è semplice e può essere completato in breve tempo, a patto di aver preso visione del completo manuale illustrato al fine di individuare tutte le viti da rimuovere nellâ€<sup>™</sup> ordine corretto.

Le due ventole di raffreddamento sono risultate piuttosto silenziose durante tutte le nostre prove, ad eccezione di quei benchmark ove la CPU è costretta a lavorare al massimo delle sue capacità per lungo tempo.

Al fine di evitare fastidiose vibrazioni, consigliamo di installare dischi rigidi dalle buone caratteristiche meccaniche come i WD Caviar Green o unità SSD dotate di apposito adattatore da 2.5" a 3.5".

I barebone rappresentano oggi un buon compromesso tra dimensioni e prestazioni e dovrebbero essere presi in considerazione da tutti quegli utenti che non necessitano di espandibilità interna, oppure di schede video ad alte prestazioni.

 $\leftrightarrow$ 

**Si ringrazia TecnoComputer Italia [\(http://www.tecnocomputer.it\)](http://www.tecnocomputer.it) per averci fornito il sample oggetto di questa recensione.**

↔

↔

![](_page_9_Picture_12.jpeg)

nexthardware.com

Questa documento PDF è stato creato dal portale nexthardware.com. Tutti i relativi contenuti sono di esdusiva proprietà di nexthardware.com.<br>Informazioni legali: https://www.nexthardware.com/info/disdaimer.htm